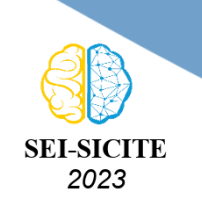

Ciência e Tecnologia na era da Inteligência Artificial: Desdobramentos no Ensino Pesquisa e Extensão 20 a 23 de novembro de 2023 - Campus Ponta Grossa, PR

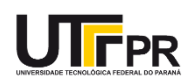

# **Desenvolvimento de um protótipo didático para controle de**

# **velocidade de um motor cc com encoder óptico**

# **Development of an educational prototype for speed control of a dc motor with optical encoder**

Guilherme Correa Gomes<sup>1</sup>,

Luiz Francisco Sanches Buzachero<sup>2</sup>

#### **RESUMO**

A Engenharia de Controle e Automação desempenha um papel crucial na otimização de processos industriais e sistemas automatizados. No entanto, enfrenta desafios pedagógicos e práticos na formação de profissionais altamente capacitados. Nesse contexto, este trabalho propõe: a criação de kits didáticos de baixo custo para aprimorar o ensino de controle de motores. Estes kits utilizam a plataforma Arduino e componentes amplamente disponíveis, visando facilitar o aprendizado prático na engenharia de sistemas de controle, uma parte fundamental da engenharia. Com o intuito de promover uma experiência de aprendizado eficaz, foram selecionados componentes que são intuitivos para os estudantes, e a comunicação entre o Arduino e o Simulink foi simplificada pelo pacote ArduinoIO, desenvolvido pela MathWorks. O kit oferece experimentos de malha aberta e fechada, concentrando-se principalmente no controle de velocidade. Permitindo que os alunos explorem os conceitos teóricos de controle em um ambiente prático e aplicável. A versatilidade dos kits possibilita a introdução de conceitos de controle, preparando os estudantes.

**PALAVRAS-CHAVE:** Aprendizado prático; Controle de motores cc; Kits didáticos.

#### **ABSTRACT**

Control and Automation Engineering plays a crucial role in optimizing industrial processes and automated systems. However, it faces pedagogical and practical challenges in training highly skilled professionals. In this context, this work proposes the creation of low-cost educational kits to enhance the teaching of motor control. These kits utilize the Arduino platform and widely available components, aiming to facilitate practical learning in control systems engineering, a fundamental part of engineering. To promote an effective learning experience, components that are intuitive for students have been selected, and communication between Arduino and Simulink has been simplified through the ArduinoIO package developed by MathWorks. The kit offers open-loop and closed-loop experiments, primarily focusing on speed control. This enables students to explore theoretical control concepts in a practical and applicable environment. The versatility of the kits allows for the introduction of control concepts, preparing students.

**KEYWORDS:** Practical learning; DC motor control; Didactic kits.

# **INTRODUÇÃO**

A Engenharia de Controle e Automação desempenha um papel crucial na melhoria de processos industriais, sistemas automatizados e tecnologias avançadas. No entanto, conforme destacado por [\(CARVALHO; BARONE; ZARO,](#page-5-0) [2010\)](#page-5-0), o campo da Engenharia de Controle e Automação enfrenta

<sup>1</sup> Bolsista da Universidade Tecnológica Federal do Paraná, Cornélio Procópio, Paraná, Brasil. [E-mail:](mailto:gomes.2000@alunos.utfpr.edu.br) [gomes.2000@alunos.utfpr.edu.br.](mailto:gomes.2000@alunos.utfpr.edu.br) [ID Lattes: 6779744910557685.](http://lattes.cnpq.br/6779744910557685)

<sup>2</sup> Docente no Curso de Engenharia de Controle e Automação. Universidade Tecnológica Federal do Paraná, Cornélio Procópio, Paraná, Brasil [E-mail: luizf@utfpr.edu.br.](mailto:luizf@utfpr.edu.br) [ID Lattes: 1747856636744006.](http://lattes.cnpq.br/1747856636744006)

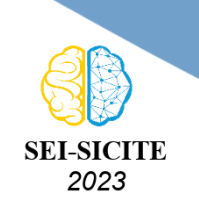

Ciência e Tecnologia na era da Inteligência Artificial: Desdobramentos no Ensino Pesquisa e Extensão 20 a 23 de novembro de 2023 - Campus Ponta Grossa, PR

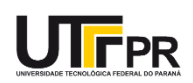

desafios semelhantes aos de cursos mais tradicionais, tanto em termos de abordagem pedagógica quanto de prática docente.

É fundamental que os engenheiros adquiram a capacidade de projetar, implementar e otimizar sistemas de controle. Este trabalho visa criar kits didáticos de baixo custo para aprimorar o ensino e aprendizado de controle de motores na Engenharia de Controle e Automação. A iniciativa concentra-se em kits replicáveis e de fácil utilização, usando Arduino e componentes disponíveis. Os objetivos incluem ilustrar conceitos fundamentais de controle por meio de experimentos para facilitar a integração dos kits.

#### **METODOLOGIA**

Este capítulo detalha as principais atividades realizadas no desenvolvimento dos kits didáticos e na implementação das estratégias de controle. As etapas a seguir fornecem uma visão abrangente do processo de construção, modelagem, teste e implementação.

# LEVANTAMENTO DE COMPONENTES E EQUIPAMENTOS PARA CONSTRUÇÃO DO PROTÓTIPO DE CONTROLE

<span id="page-1-0"></span>O principal foco recai sobre o motor de corrente contínua (CC) com encoder da Figura [1,](#page-1-0) bem como a utilização das portas digitais da placa Arduino para controle e comunicação. Para a construção do protótipo, estão envolvidos os seguintes componentes: motor de corrente contínua (CC) com encoder de 30 *teeth* e 60 CPR, Arduino Nano, uma fonte de 5V com capacidade de 200mA, ponte H L298N, fios de ligação e uma capa protetora.

#### **Figura 1 – Motor de corrente contínua.**

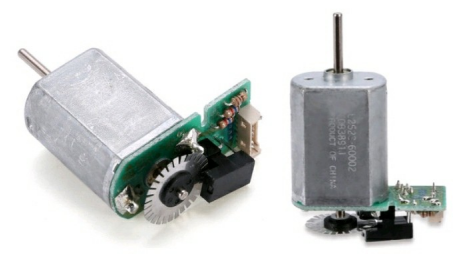

**Fonte: Arquivo Próprio (2023).**

De acordo com [\(SILVA et al.,](#page-5-1) [2018\)](#page-5-1), o encoder é um dispositivo eletromecânico que conta pulsos elétricos com base no movimento rotacional do eixo. Sendo assim essencial para o presente trabalho, pois sua funcionalidade não só permite determinar a posição angular, como também medir a velocidade do motor.

Entender como funciona o Encoder auxilia na construção dos kits. Segundo [\(STURTEVANT,](#page-5-2) [2018\)](#page-5-2) O motor da Figura [1](#page-1-0) se trata de um Motor com Encoder de Eixo, havendo 30 dentes, então o codificador possui uma resolução de 12 graus. Não há conexão elétrica entre o motor e o Encoder de eixo, não há sequer um GND (filtro graduado de densidade neutra) comum.

Ao criar o circuito eletrônico, é crucial considerar a estrutura do motor. No kit atual, isso

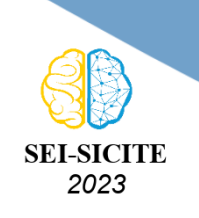

Ciência e Tecnologia na era da Inteligência Artificial: Desdobramentos no Ensino Pesquisa e Extensão 20 a 23 de novembro de 2023 - Campus Ponta Grossa, PR

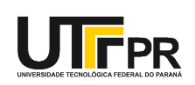

<span id="page-2-0"></span>influenciou a escolha da Ponte H para controle de velocidade. Na Figura [2,](#page-2-0) o circuito inclui fonte externa, melhorando a precisão.

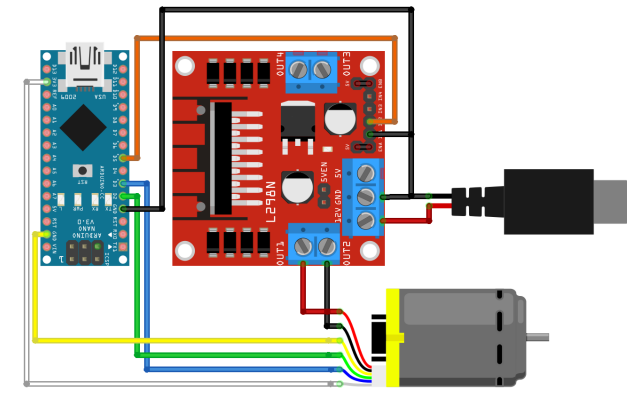

#### **Figura 2 – Circuito para aquisição de sinal e controle do motor DC.**

**Fonte: Elaborado por autor (2023)**

O Motor DC com encoder, as portas digitais do Arduino e o ambiente Simulink permitem experimentos e análises, aplicando estratégias de controle em malha fechada para explorar conceitos teóricos de forma prática.

<span id="page-2-1"></span>A Construção do Kit didático é executada sobre a capa protetora, impressa em 3D com PLA (polilactato ácido), um material biopolimérico que protege os componentes e ajuda na organização. Modelada no *Fusion360*, sua impressão é executada via *CURA* (4h 9min, 40g PLA). Protótipos são montados fisicamente para criar o kit, demonstrado na Figura [3.](#page-2-1)

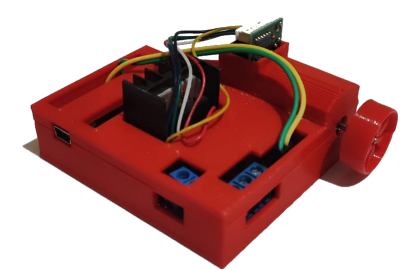

**Figura 3 – Modelo Impresso com os componentes.**

**Fonte: Elaborado por autor (2023)**

#### COMUNICAÇÃO ARDUINO E MATLAB

O pacote ArduinoIO disponibilizado por [\(CAMPA,](#page-5-3) [2020\)](#page-5-3) simplifica a conexão entre Simulink e hardware, usando o programa "Servidor"*adioes.pde* no Arduino para comunicação serial. É necessário carregar *adioes.pde* e executar *install\_arduino.m* para usar o pacote no MATLAB. A Biblioteca ArduinoIO no Simulink permite a comunicação necessária com o Arduino para processar informações do Encoder e controlar o motor.

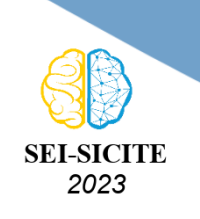

Ciência e Tecnologia na era da Inteligência Artificial: Desdobramentos no Ensino Pesquisa e Extensão 20 a 23 de novembro de 2023 - Campus Ponta Grossa, PR

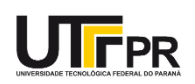

#### **RESULTADOS**

Para exibir capacidades do kit, vários testes de controle foram feitos no Simulink, abrangendo assim, diversas áreas de controle. Este capítulo mostra implementações e resultados.

### RESPOSTA DEGRAU IMPLEMENTAÇÃO MALHA ABERTA

No Simulink, para visualizar a resposta ao degrau de tensão em um motor CC, é necessário preparar um diagrama de blocos. Inicialmente, os blocos *"Arduino IO Setup"* e *"Real-Time Pacer"* são inseridos para estabelecer a comunicação com o Arduino. O bloco *"Arduino IO Setup"* precisa ser configurado com a porta COM correta. Em seguida, usando um bloco *"Step"* e *"Arduino Digital Write"*, é aplicado um degrau de tensão para acionar o motor. Para visualizar as RPM do motor, um bloco *"Encoder Read1"* é usado para contar as rotações. Utilizando blocos como *"Difference"* e *"gain"*, as RPM são convertidas e visualizadas com um bloco de *"scope"*. Todas essas configurações podem ser observadas na Figura [4.](#page-3-0)

Para reduzir o ruído, ajustes são necessários, como aumentar o período de amostragem e aplicar um filtro passa-baixa usando o bloco *Transfer Fcn*. A constante do filtro (0.2) foi escolhida empiricamente para preservar clareza visual e interpretativa. Isso garante uma experiência eficaz e intuitiva, embora haja um leve atraso na saída filtrada, sendo o resultado ilustrado na Figura [5.](#page-3-1)

<span id="page-3-0"></span>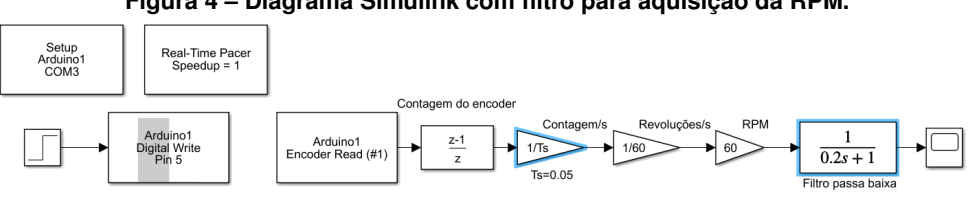

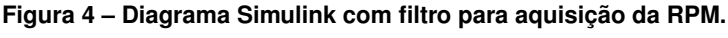

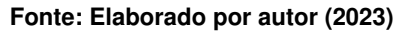

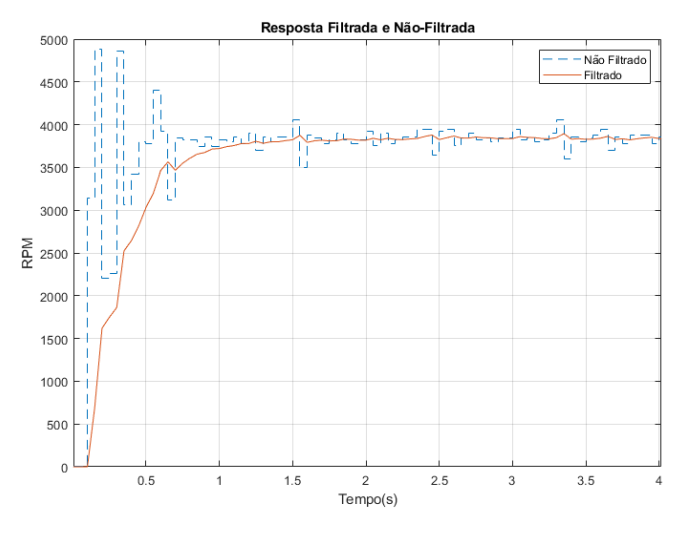

<span id="page-3-1"></span>**Figura 5 – Resposta ao degrau e Resultado comparativo do uso do filtro.**

**Fonte: Elaborado por autor (2023)**

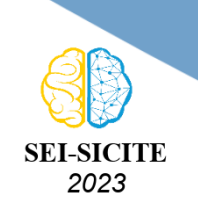

Ciência e Tecnologia na era da Inteligência Artificial: Desdobramentos no Ensino Pesquisa e Extensão 20 a 23 de novembro de 2023 - Campus Ponta Grossa, PR

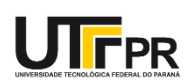

#### CONTROLE PI IMPLEMENTAÇÃO MALHA FECHADA

Para implementar o controlador, a Figura [4](#page-3-0) é modificada (Figura [6\)](#page-4-0). A conversão contagem-RPM e filtragem tornam-se um subsistema e a realimentação unitária é inserida com auxilio do bloco *Sum* e controlador () é implementado via *Transfer Fcn*. O *Arduino Digital Write* agoradeve ser trocado para uma analise analógica *Arduino Analog Write*, atendendo a saturação do Arduino de limite 0-255 com *Gain*.

Aplicando um degrau de velocidade na entrada, considerando faixa de 3200-3800 RPM, o controlador PI é implementado, alcançando critérios de erro nulo, 11,43% de Overshoot e 2,45s de Tempo de assentamento, como visualmente é possivel determinar pela Figura [7.](#page-4-1) Isso enriquece o aprendizado prático, permitindo interação direta com conceitos teóricos e compreensão mais profunda dos princípios de controle.

<span id="page-4-0"></span>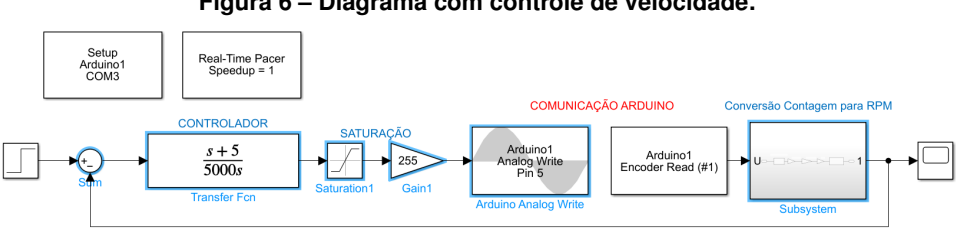

**Figura 6 – Diagrama com controle de velocidade.**

**Fonte: Elaborado por autor (2023)**

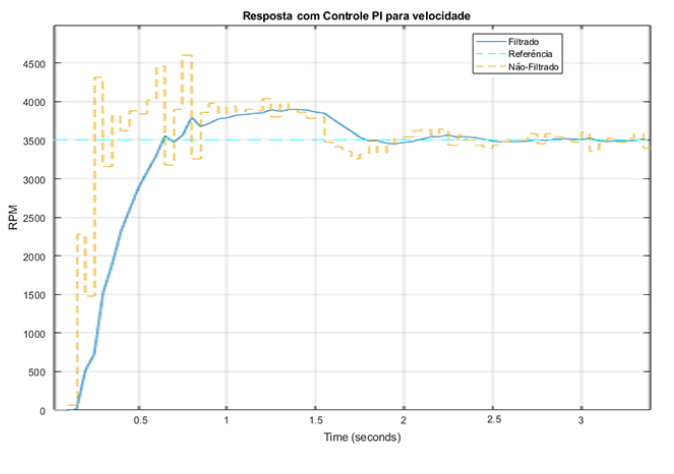

<span id="page-4-1"></span>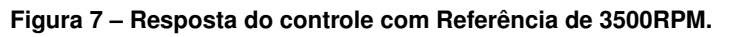

**Fonte: Elaborado por autor (2023)**

#### **CONCLUSÃO**

O kit didático oferece compreensão sobre controle de motores DC, com sucesso em experimentos de malha aberta e fechada. Sua versatilidade destacou-se, proporcionando aprendizado prático e introduzindo conceitos avançados. Embora com limitações, o kit promove habilidades práticas. Futuramente, técnicas avançadas de controle, como espaço de estados e controle LQR,

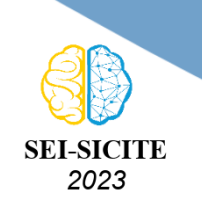

Ciência e Tecnologia na era da Inteligência Artificial: Desdobramentos no Ensino Pesquisa e Extensão 20 a 23 de novembro de 2023 - Campus Ponta Grossa, PR

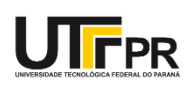

podem ser aplicadas para aprimorar o desempenho e eficiência do kit, contribuindo para aplicações reais e melhorias no ensino de engenharia de controle.

## **Agradecimentos**

Ao orientador, Prof. Dr. Luiz Francisco Sanches Buzachero, agradeço pela oportunidade, confiança e paciência, fez de alguém sem experiencia seu orientando e guiou durante todo o processo de iniciação científica. Sua orientação foi fundamental para o meu desenvolvimento, acadêmico e pessoal. À Universidade Tecnológica Federal do Paraná (UTFPR) pela oportunidade de realizar este projeto e pela concessão da bolsa de iniciação científica, que me permitiu dedicar-me à pesquisa. Por fim, agradeço à minha família e aos meus amigos, pela compreensão e pelo incentivo que me deram durante toda a minha trajetória acadêmica.

#### **Conflito de interesse**

Não há conflito de interesse.

# **REFERÊNCIAS**

<span id="page-5-3"></span>CAMPA, Giampiero. **Legacy MATLAB and Simulink Support for Arduino**. MATLAB Central File Exchange, 2020. Disponível em:

[https://www.mathworks.com/matlabcentral/fileexchange/32374-legacy-matlab-and](https://www.mathworks.com/matlabcentral/fileexchange/32374-legacy-matlab-and-simulink-support-for-arduino)[simulink-support-for-arduino](https://www.mathworks.com/matlabcentral/fileexchange/32374-legacy-matlab-and-simulink-support-for-arduino). Acesso em: 13 out. 2022.

<span id="page-5-0"></span>CARVALHO, A. S.; BARONE, D. A. C.; ZARO, M. A. A aprendizagem significativa no ensino de engenharia de controle e automação. **Revista Novas Tecnologias na Educação, Porto Alegre**, v. 8, n. 3, 2010. Disponível em: <https://seer.ufrgs.br/renote/article/view/18091>. Acesso em: 1 jul. 2023.

<span id="page-5-1"></span>SILVA, Emerson Alves et al. **ENCODER'S: CADA VEZ MAIS PRESENTES EM NOSSAS VIDAS. CONHEÇA-OS!** CEFET-MG, 28ª Mostra Específica de Trabalhos e Aplicações, ago. 2018. Disponível em: <https://www.conferencias.cefetmg.br/index.php/28META/28META/paper/viewPaper/4522>. Acesso em: 3 jul. 2023.

<span id="page-5-2"></span>STURTEVANT, Terry. **Electronics DC Motor with Shaft Encoder**. Wilfrid Laurier University, 2018. Disponível em: <http://denethor.wlu.ca/pc320/lectures/motorencoderbeam.pdf>. Acesso em: 2 fev. 2023.